# Processus, suite : communication entre processus ASR5 - Système d'Exploitation

#### Fabien Rico

#### Univ. Claude Bernard Lyon 1

#### 2 mars 2018

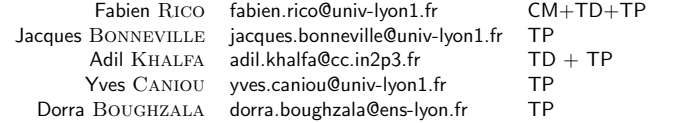

Fabien Rico (Univ. Claude Bernard Lyon 1) Processus, suite : communication entre proce and the state 2 mars 2018 1 / 60

# Échange de données

Un signal n'est pas suffisant, il faut être capable d'échanger des données.

- de tout type ;
- de taille quelconque ;
- · de manière sécurisée ;
- · de manière synchrone.

Première idée : pour communiquer on peut utiliser un fichier. C'est une mauvaise méthode car c'est trop lent mais "ca peut fonctionner".

- Trop lent car on utilise le disque inutilement.
- · On peut utiliser un fichier car ils sont partagés entre processus

Fabien Rico (Univ. Claude Bernard Lyon 1) Processus, suite : communication entre proce 2 mars 2018 2 / 60

 $\bullet$  2ème idée utiliser des « fichiers spéciaux ».

Fichiers spéciaux

Vous avez déjà vu des fichiers spéciaux :

- $\bullet$  la sortie standard reliée à l'écran du terminal, redirigée par  $>$
- $\bullet$  la sortie d'erreur reliée à l'écran du terminal, redirigée par 2>
- $\bullet$  l'entrée standard reliée au clavier, redirigée par  $<$

Généralement dans vos codes vous avez manipulé une notion de haut niveau le flux ou stream en C (stdout, stderr et stdin) ou C++ (cout, cerr et cin).

On peut utiliser une notion de plus bas niveau le *descripteur de fichier*.

Fabien Rico (Univ. Claude Bernard Lyon 1) Processus, suite : communication entre proce and the state 2 mars 2018 3 / 60

#### Descripteur de fichier

#### Définition (descripteurs de fichier)

- · Ce sont des numéros qui identifient les fichiers ouverts par le processus.
- · Ils sont conservés par le système pour éviter l'effacement de fichiers ouverts
- Sous Linux on peut les retrouver dans /proc/<pid>/fd/

Les flux sont une structure de données qui encapsule les descripteurs de fichier.

Fabien Rico (Univ. Claude Bernard Lyon 1) Processus, suite : communication entre proce and a mars 2018 4 / 60

Trois descripteurs à retenir

- · STDIN\_FILENO ou 0 : l'entrée standard
- STDOUT FILENO ou 1 : la sortie standard
- STDERR FILENO ou 2 : la sortie d'erreur

#### Manipulation de fichiers en C

- création : int creat(const char \*pathname, mode\_t mode)
- destruction : int unlink(const char ∗pathname)
- ouverture : int open(const char \*pathname, int flags, mode\_t mode)
- **•** fermeture : int close(int fd)
- informations : int fstat (int fd, struct stat ∗buf)
- lecture : ssize t read(int fd, void ∗buf, size t count)
- écriture : ssize\_t write(int fd, const void \*buf, size\_t count)

Fabien Rico (Univ. Claude Bernard Lyon 1) Processus, suite : communication entre proce and a mars 2018 5 / 60

o déplacement/navigation : off\_t lseek(int fildes, off\_t offset, int whence);

#### Question ?

Les systèmes Unix utilisent le même système de descripteur de fichier pour les canaux de communication ou de vrais fichiers. Quel est l'intérêt ?

Fabien Rico (Univ. Claude Bernard Lyon 1) Processus, suite : communication entre proce and the communication 2 mars 2018 6 / 60

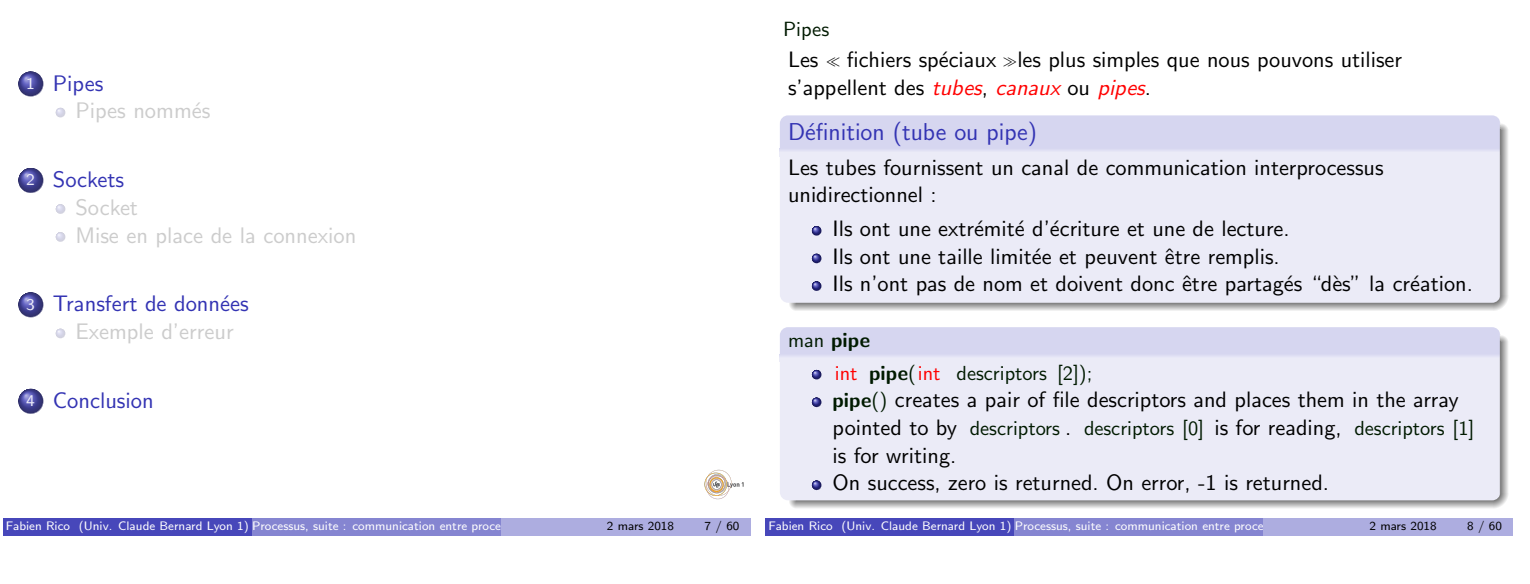

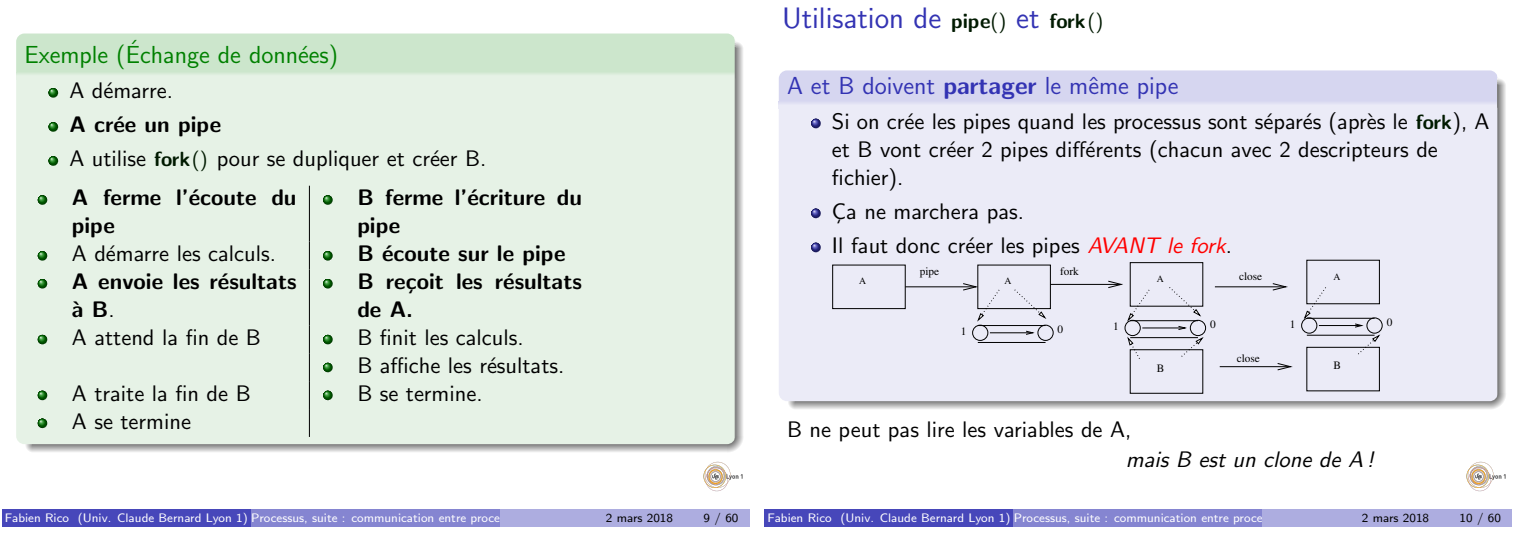

Exemple :

 $\lambda$  cause de sa création :

Les processus qui peuvent utiliser un pipe doivent avoir un lien familial.

Pipes

Pipes

Pipes

- Chaque processus doit fermer le descripteur non utilisé
	- ▶ pour indiquer la direction du pipe, de A vers B ou le contraire, Ile lecteur saura ainsi qu'il n'y a plus rien à lire lorsque le rédacteur
	- fermera le *dernier* descripteur en écriture (échec de **read**) Rappel : toujours libérer les ressources non utilisées !

# Exemple (Échange de données)

- · A démarre.
- A crée un pipe
- $\bullet$  A utilise fork() pour se dupliquer et créer B.

Pipes

 $\bullet$ 

 $\bullet$ 

**B** écoute sur le pipe

B reçoit les résultats de A.<br>B finit les calculs.

B affiche les résultats.<br>B se termine.

Pipes

Pipes

- A ferme l'écoute du B ferme l'écriture du  $\bullet$  $\bullet$ pipe<br>A démarre les calculs. pipe
- $\bullet$ A envoie les résultats  $\bullet$
- `a B.
- A attend la fin de B  $\Box$  $\bullet$ 
	- A traite la fin de B  $\bullet$
- A se termine  $\ddot{\phantom{a}}$

 $\ddot{\bullet}$ 

 $2$  mars  $2018$  11 / 60

 $\bigcirc$ 

 $2$  mars  $2018$  12 / 60

# Exemple :

```
pid_t code;
int pipefd [2];
if (pipe(pipefd) == −1) {<br>    fprintf(stderr, "pipe : %s", strerror(errno));
  exit (EXIT_FAILURE);
}
code = fork();
if ( code == -1) {/* Gestion de l'erreur */...}
if (code == 0).
  \text{close}(\text{pipe}[1]); /*Ferme l'extrémité d'écriture*/
  ... /*Le fils lit dans le tube */\} else {
  \mathsf{close}(\mathsf{pipefd}\left[0\right]); /*Ferme l'extrémité de lecture*/
   ... /* Le père écrit dans le tube*/
}
```
Pipes

Pipes

## Exemple

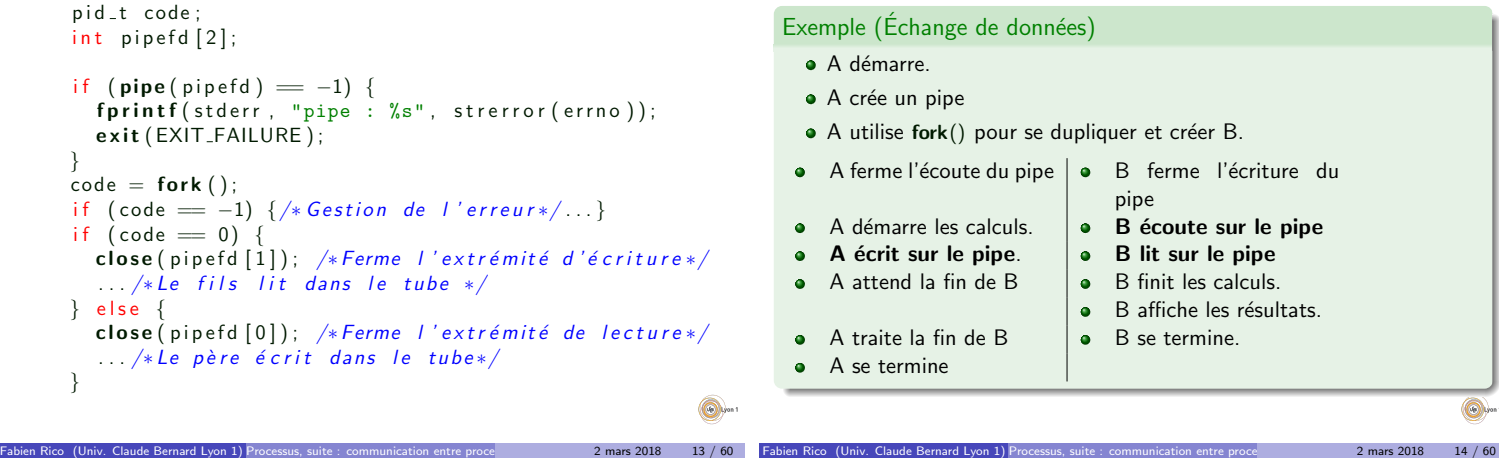

Pipes

Pipes

write ssize\_t write(int fd, const void \*buf, size\_t count); write() writes up to count bytes from the buffer pointed buf to the file referred to by the file descriptor fd. On success, the number of bytes written is returned (zero indicates nothing was written). On error, -1 is returned, and errno is set appropriately read ssize\_t read(int fd, void \*buf, size\_t count); • read() attempts to read up to count bytes from file descriptor fd into the buffer starting at buf • If count is zero, read() returns zero and has no other results. If count is greater than SSIZE MAX, the result is unspecified. On success, the number of bytes read is returned (zero indicates end of file), and the file position is advanced by this number.[. . .] On error, -1 is returned, and errno is set appropriately. In this case it is left unspecified whether the file position (if any) changes.

 $2$  mars  $2018$  15 / 60

**Q** 

#### Résumé

#### read()/write()

 $\bullet$  Ces deux fonctions lisent/écrivent un nombre fixe d'octets.

Pipes

- · Tout passe par buf un tableau qui doit être réservé.
- · Par défaut read est bloquant et write non bloquant.
- · Les données peuvent être de n'importe quel type mais
	- Il faut lire la même chose que ce qu'on a écrit On envoie une zone mémoire, il faut donc que les données soient contiguës en mémoire
- Le pipe est en *mode octet*. Il n'y a pas préservation de la taille des messages. On peut par exemple envoyer une chaîne de caractères et la lire caractère par caractère.

#### Et alors, ça marche?

```
if ( pipe ( pipe ) = -1) { ...}
code = fork();
if (code < 0) \{... \}<br>if (code = 0) \{\frac{1}{x} Le fils lit dans le tube */char buf :
   . . .
   while (( \text{res} = \text{read}(\text{pipefd} [0], \text{&but}, 1)) := 0) {
     fprintf(stdout, "J'ai lu %c\n", buf);
   }
   . . .
} else \{/* Le père écrit arg\mathsf{v}\left[1\right] dans le tube */const char* buf = "Coucou";
  res = write(piped[1], but, strlen(buf));. . .
}
```
Pipes

 $\bigcirc$  $2$  mars  $2018$  16 / 60

 $2$  mars 2018 18 / 60

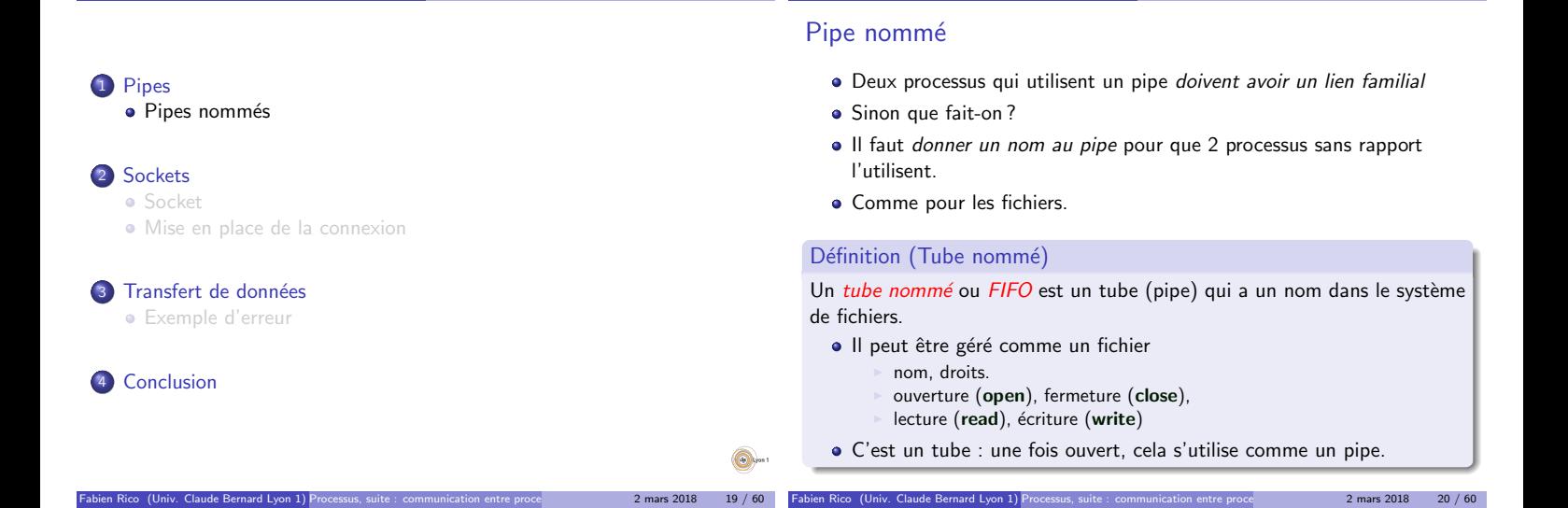

Pipes Pipes nommés

Pipes Pipes nommés

n Rico (Univ. Claude Bernard Lyon 1) Pr

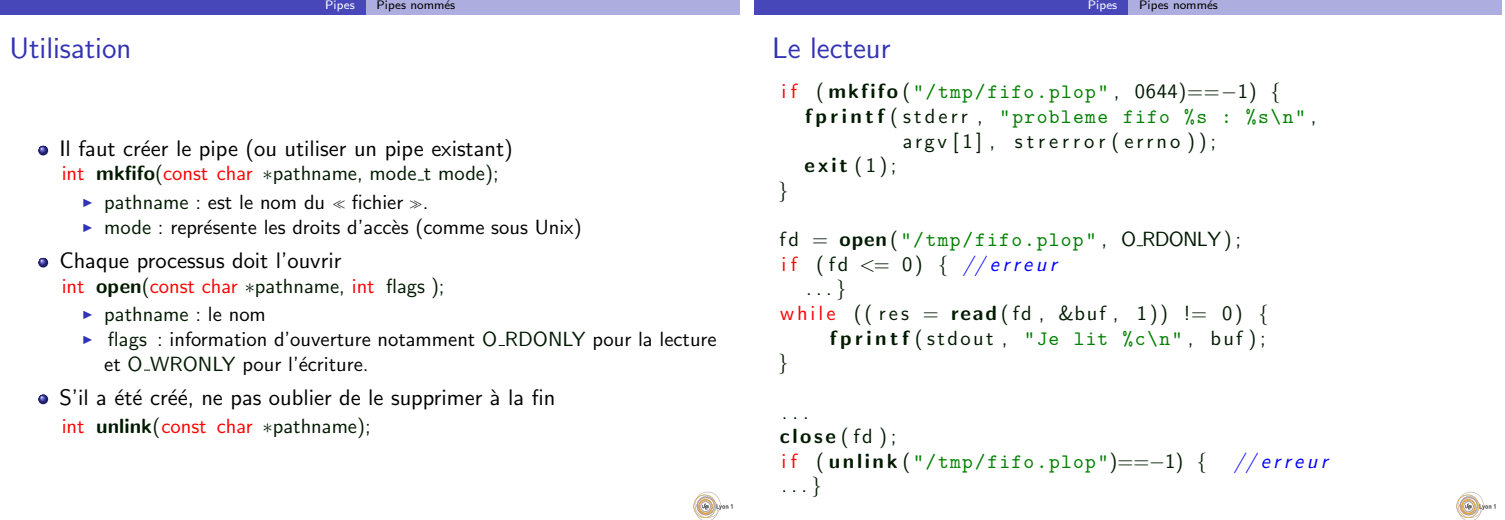

2 mars 2018 21 / 60 Fabien Rico (Univ. Claude Bernard Lyon 1) Processus, suite : communication entre proce 2 mars 2018 22 / 60

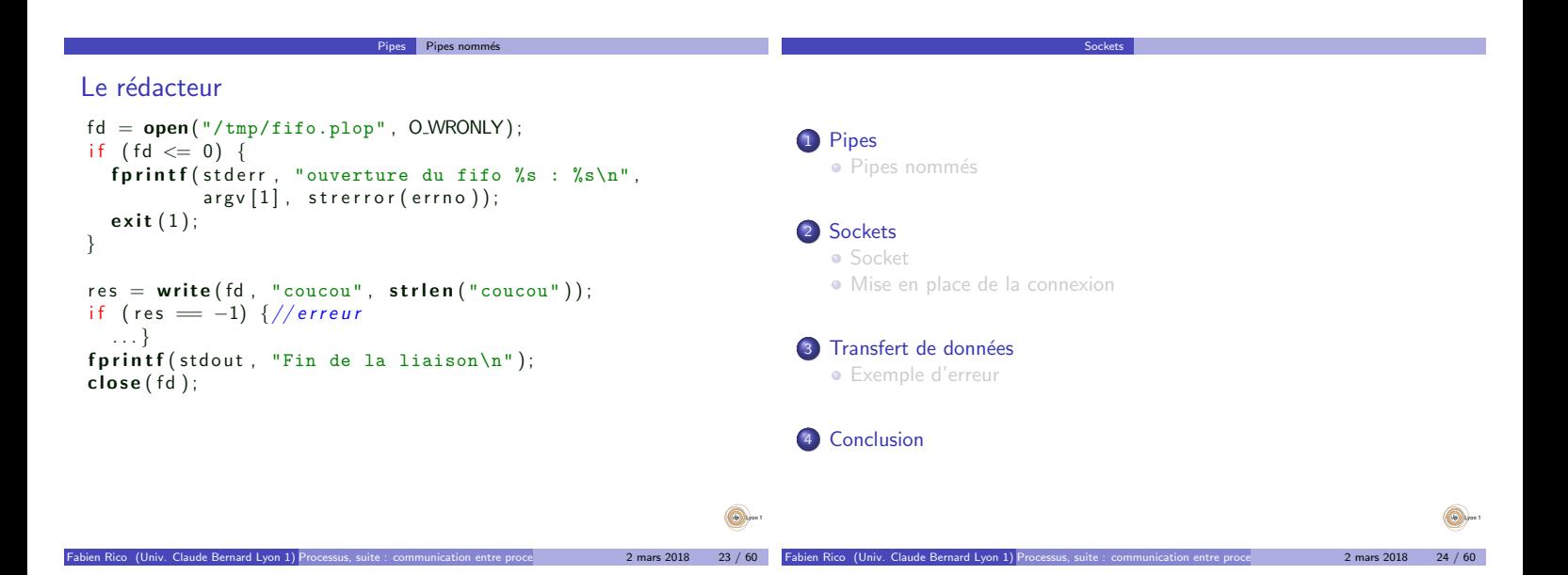

# À travers le réseau ?

• Les tubes permettent de communiquer entre processus d'une même machine.

Sockets

- Mais avec les processus distants ?
- $\bullet$ Que faut-il de plus ?
	- ► Un nom valable sur le réseau.
		- ▶ Un protocole de transport de données.

Pour étendre la notion de tube et son utilisation, on a défini les sockets

Fabien Rico (Univ. Claude Bernard Lyon 1) Processus, suite : communication entre proce and the series 2 mars 2018 25 / 60

## Identité sur le réseau

Un dialogue via le réseau suppose l'existance de 2 processus sur 2 ordinateurs qui sont capablent de se reconnaitre et se transmettre des informations.

**Sockets** 

Dans les modèles le plus souvent utilisé (TCP/IP et UDP/IP) les données sont :

- · adressées à un ordinateur particulier via une adresse IP destination;
- · adressées à un processus particulier via un numéro de port destination.

De la même manière, l'origine des données est connue via l'adresse IP source et le numéro de port source.

Ces 4 valeurs permettent d'identifier un échange d'informations voire une connexion.

 $2$  mars 2018 26 / 60

#### Modèle de transport

#### $II$  y a 2 modèles couramment utilisés :

- · le modèle déconnecté, comme les lettres, les données sont envoyées et reçues sous forme de *datagramme* :
	- In'y a pas d'outil pour savoir qu'une donnée est perdue;

**Sockets** 

- I il n'y a pas d'outil pour assurer l'ordre dans lesquelles elles arrivent.
- habituellement cela est implémenté par le protocole UDP
- · le modèle connecté, comme le téléphone, une connexion est mise en place de qui permet de faire un échange :
	- isi des paquets disparaissent ou arrivent dans le désordre, cela est automatiquement corrigé;
	- In la connexion est maintenue et s'il elle se coupe de manière irréversible, une erreur ou une exception sera générée (Brocken Pipe);
	- In'y a pas d'outil pour délimiter les messages ou les « ensembles de données » (page web, fichier, entête, envoie,...)

### Nous étudierons le mode connecté

#### Client serveur

En mode connecté, il faut établir la connexion puis la terminer. Cela implique 2 acteurs :

Sockets

- · Le serveur qui attend l'établissement et accepte le client.
- **Le client qui initie la connexion.**

Chacun à des actions à faire :

- Le client doit juste contacter le serveur dont il connait le nom de la machine (ou son @IP) et le port.
- Le serveur doit faire 2 choses :
	- nuttre en place une socket d'écoute, notamment, il réserve un port sur certaines @IP auprès du système;
		- $\triangleright$  créer la socket permettant de discuter avec le client qui se connecte.

Une même socket d'écoute permet de créer des connexions avec plusieurs clients. Par exemple, une serveur web qui écoute sur le port 80 répond à plusieurs clients.

Fabien Rico (Univ. Claude Bernard Lyon 1) Processus, suite : communication entre proce and a mars 2018 28 / 60

Sockets Socket

#### Question

Un serveur est simultanément en contact avec plusieurs clients. Lorsqu'il reçoit des données, comment reconnait-il le client qui les envoie ?

**Sockets** 

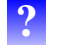

Fabien Rico (Univ. Claude Bernard Lyon 1) Processus, suite : communication entre proce and a mars 2018 29 / 60

#### **Socket**

#### L'outil central de la communication réseau est la socket

### Définition (Socket)

La socket (ou prise) est une notion qui étend celle de tube. De la même manière, la socket permet de définir un canal de communication entre deux processus, mais :

- · Elle permet l'utilisation du réseau,
- · Elle permet de choisir différents protocoles de communication.
- **Elle est bidirectionnel.**

Rappel, nous n'étudierons que le mode connecté ce qui actuellement utilise le protocole TCP/IP

 $2$  mars 2018  $30 / 60$ 

Fabien Rico (Univ. Claude Bernard Lyon 1) Processus, suite : communication entre processus 2 mars 2018 27 / 60

### Interface de programmation

L'interface des sockets a peu changé depuis sa création. Cela indique sa qualité et sa souplesse mais explique aussi sa difficulté d'utilisation. Comme pour les tubes ou les fichier, en  $C/C++$ , la socket est représentée par un entier.

Sockets Mise en place de la connexion

Rappelons qu'il y à 3 actions à effectuer :

- · Le serveur doit mettre en place une socket d'écoute.
- · Le client doit se connecter au serveur pour créer la socket de discussion avec lui.
- · Cela n'est possible si le serveur accepte le client et crée une socket de discussion avec lui.

Fabien Rico (Univ. Claude Bernard Lyon 1) Processus, suite : communication entre proce and the series 2 mars 2018 31 / 60

ets Mise en place de la conne

#### Fonctions utilitaire

La première fonction de l'API est utile pour le client et le serveur, elle permet de résoudre les noms de machine en adresses et les noms de services en numéros de port.

Sockets | Mise en place de la connexion

 $2$  mars  $2018$   $32 / 60$ 

 $2$  mars 2018  $34 / 60$ 

int getaddrinfo (const char \*node, const char \*service, const struct addrinfo \*hints, struct addrinfo \*\*res);

- $\bullet$  node : la machine demandée (nom ou adresse) ;
- · service : le service (http, ldap, rdp) ou le numéro de port ("80", "386", "3089") attention c'est une chaîne de caractères;
- hints : un formulaire de requête (pour filtrer certains résultats) ;
- · res : l'adresse d'un pointeur où sera stocké le résultat.

#### Création de la socket d'écoute

Il faut créer une socket qui ne sert que pour être contacté par le client. • Les paramètres sont :

- $\blacktriangleright$  le port utilisé
- $\blacktriangleright$  la liste des adresses possibles (par défaut toutes les adresses).
- · Le résultat est une socket d'attente, d'écoute, de serveur (Java) ou un endpoint (C#, boost::asio...)
- · Elle ne permet pas de transmettre de donnée.

Dans la plupart des langages, cette action est effectuée par une fonction, en C/C++ il en faut plusieurs :

- getaddrinfo pour la résolution de noms et la création des objets sockaddr (les adresses).
- · int socket(int domain, int type, int protocol) pour créer l'entier  $\le$  socket  $\ge$ .
- int bind(int sfd, const struct sockaddr \*ad, socklen\_t alen) pour réserver un numéro de port d'une certaine adresse IP du système.
- int listen (int sfd, int bl) qui transforme effectivement la socket en socket d'écoute

Fabien Rico (Univ. Claude Bernard Lyon 1) Processus, suite : communication entre proce and the series 2 mars 2018 33 / 60

Connexion du client

Le client doit se connecter au endpoint du serveur et lui demander de créer une socket de discussion.

Sockets Mise en place de la conne

- · Si le serveur n'a pas de endpoint, la requête sera refusée par le système de la machine contactée.
- · Si le paquet est filtré par un pare-feu ou que le serveur ne peut pas répondre, cela peut prendre du temps.
- · Les paramètres nécessaires sont le nom et le port du endpoint.
- Le résultat est une socket de discussion avec le serveur.

En  $C/C++$ , il faut là aussi plusieurs fonctions :

- · getaddrinfo pour la résolution de noms et la création des objets sockaddr (les adresses).
- int socket(int domain, int type, int protocol) pour créer l'entier  $\epsilon$  socket  $\infty$
- $\bullet$  int connect(int sfd, const struct sockaddr \*s\_add, socklen\_t alen); pour se connecter au serveur.

sis Mise en place de la connexi

### Acceptation du client

Une socket en mode connecté est un canal de communication entre 2 processus. Le serveur doit donc créer une socket de discussion pour chaque nouveau client.

Sockets | Mise en place de la connexion

- Toutes les données envoyées par le client pourrons être lues depuis cette socket.
- · Toutes les données écrites sur cette socket seront envoyées à ce client particulier.

#### En  $C/C++$ , il y a une fonction :

int accept(int sockfd, struct sockaddr \*adr, socklen\_t \*alen);

- a adresse (résultat) : permet d'obtenir l'adresse du client.
- · longueur (résultat) : la longueur de adresse.
- · retourne : le descripteur de fichier de la socket de discussion ou -1 en cas d'erreur.  $^{\circ}$

Fabien Rico (Univ. Claude Bernard Lyon 1) Processus, suite : communication entre proce and a mars 2018 35 / 60

#### Mise en place coté serveur

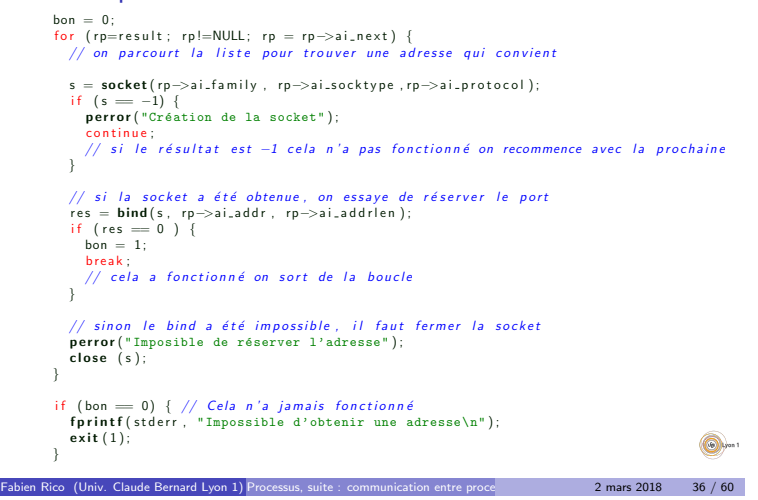

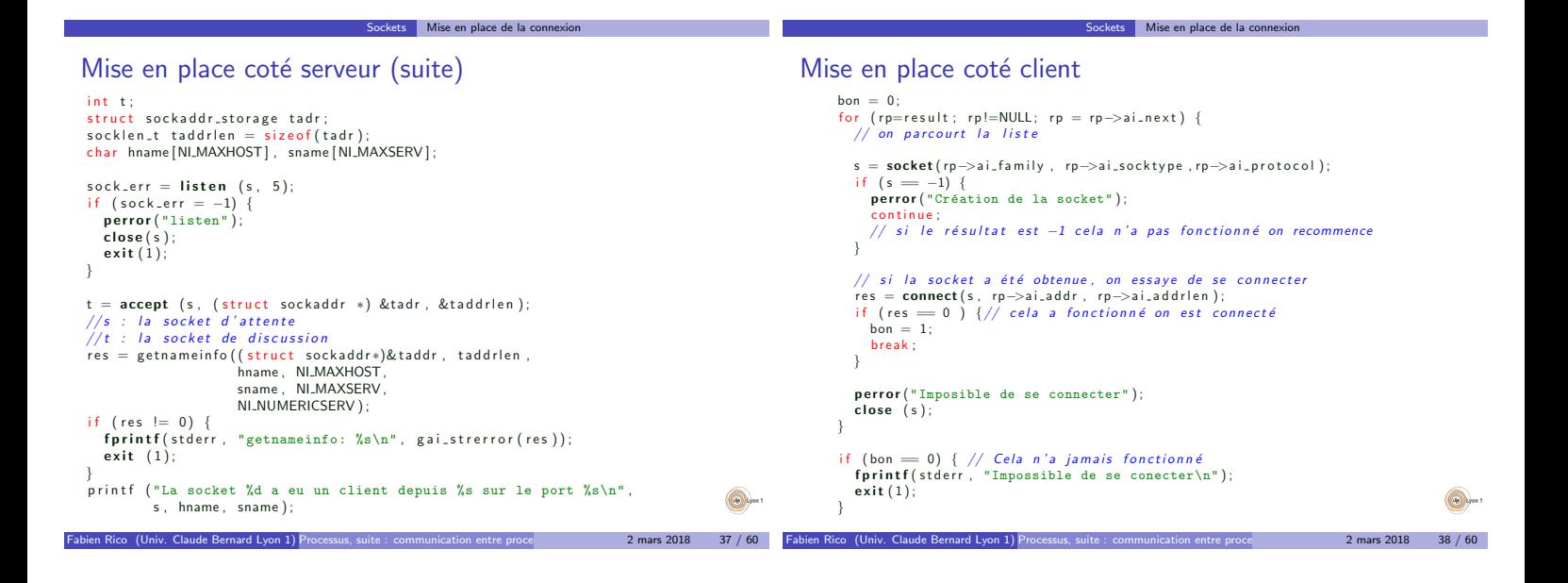

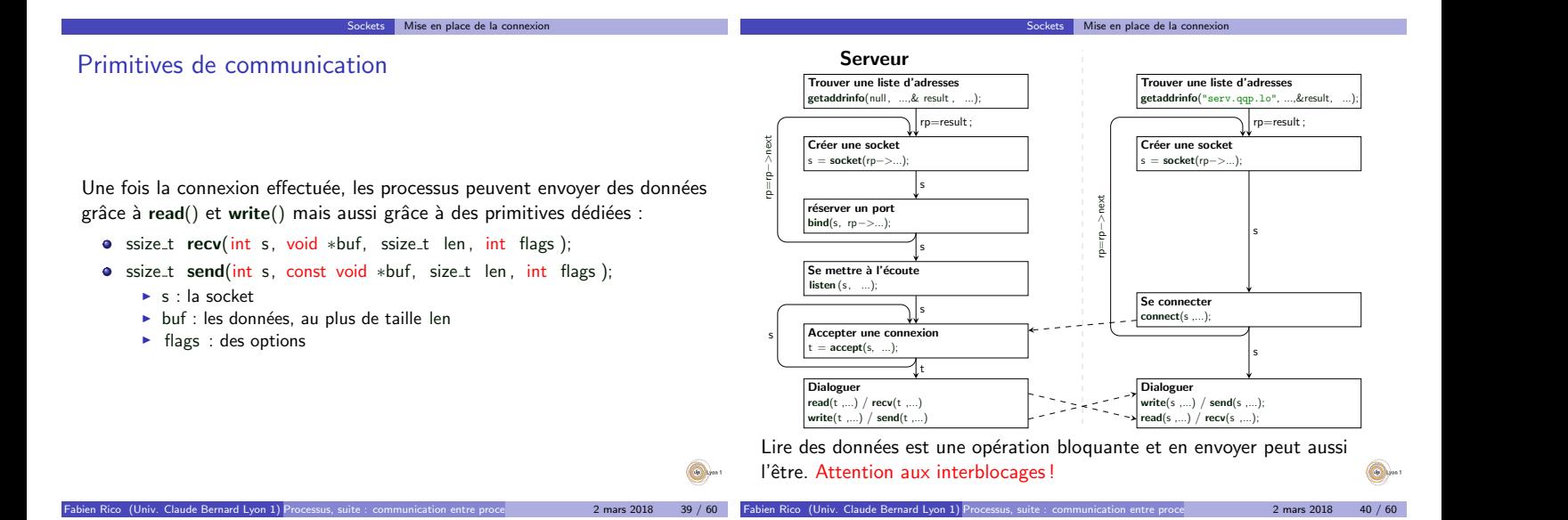

### Ce qu'il faut retenir

Toutes ces fonctions sont complexes à manipuler,

Le plus simple serveur en C demande 120 lignes de code alors qu'il n'y a que quelques actions à effectuer (voir les autres langages).

 $\overline{s}$  Mise en place de la connexion

- La plupart des exemples proposés sur internet utilisent du code qui est incompatible avec IPv6.
- Certaines fonctions n'ont pas d'intérêt, elle existent pour des raisons historique.
- · En général, il suffit de partir d'un code fonctionnel, de repérer et modifier les paramètres importants pour créer une connexion. Ces paramètres sont :
	- I le port d'écoute pour mettre en place le serveur (éventuellement les adresse d'écoutes si on ne souhaite pas toutes les autoriser);
	- ► le nom et le port du serveur à contacter pour le client.

# Bibliothèque d'application

Pour évitez les complications inutiles, en TP nous vous demanderons d'utiliser une librairie d'application : Socklib.

• int socklib :: CreeSocketServeur(const string &port) : crée un endpoint.

Società de la connexaction de la connexion de la connexion de la connexion de la connexion de la connexion de la connexion de la connexion de la connexion de la connexion de la connexion de la connexion de la connexion de

- int socklib :: AcceptConnexion(int s) : accepte un nouveau client qui fait une demande sur le endpoint s et renvoie une socket de discussion.
- o int socklib :: CreeSocketClient(const string &host, const string &port) : crée une socket de discussion de client en se connectant sur le endpoint host: port. Le résultat est la socket de discussion avec ce client.

 $\circledcirc$ 

 $2$  mars 2018 42 / 60

# **Difficulté**

Si on regarde la plupart des documentation, la mise en place de la connexion occupe une grande partie des explications.

- Elle est cependant relativement simple.
- · Il est facile de limiter une API à 3 fonctions tout en restant général.

Sockets Mise en place de la connexion

· Mais ou est la difficulté ?

La difficulté est dans le transfert de données.

- $\bullet$  Il n'y a pas de méthode efficace dans tous les cas :
	- $\blacktriangleright$  transfert de texte, de données binaires ...
	- $\triangleright$  transfert d'ensemble plus ou moins importants (message, page web, fichier ...)

n Rico (Univ. Claude Bernard Lyon 1) Processus, suite : communication entre proce $\qquad \qquad \qquad \qquad 2 \text{ mars } 2018 \qquad \text{43 / 60}$ 

**P** possibilité ou non de bloquer les programmes

# <sup>1</sup> Pipes · Pipes nommés

#### 2 Sockets Socket

Mise en place de la connexion

Transfert de données

# 3 Transfert de données

Exemple d'erreur

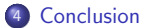

## Problème du transfert de données

La plupart des erreurs viennent de problèmes dans la programmation des transfert de données.

Le système fournis comme primitives :

- **recv, read pour lire des octets.**
- · send, write pour écrire des octets.

Il y a 2 niveaux de programmation pour le transfert de données :

Transfert de données

- · Utiliser les primitives de base pour créer des primitives plus complexes : entiers, textes, données binaire de taille connues ...
- · Utiliser les primitives complexes pour implémenter un véritable protocole de communication.

### Pourquoi se compliquer la vie ?

Tous les messages sont vus comme un seul flux de données.

Transfert de données

• Tout se passe bien si chaque message arrive et est lu immédiatement

 $2$  mars 2018 44 / 60

- Mais que se passe-t'il si
	- $\blacktriangleright$  un message arrive en 2 morceaux ?
	- ► deux messages arrivent en même temps?

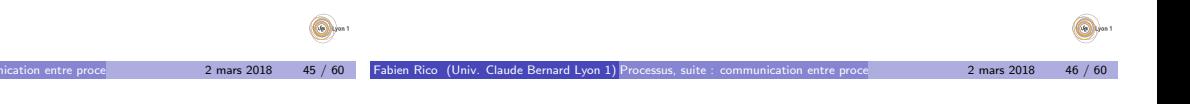

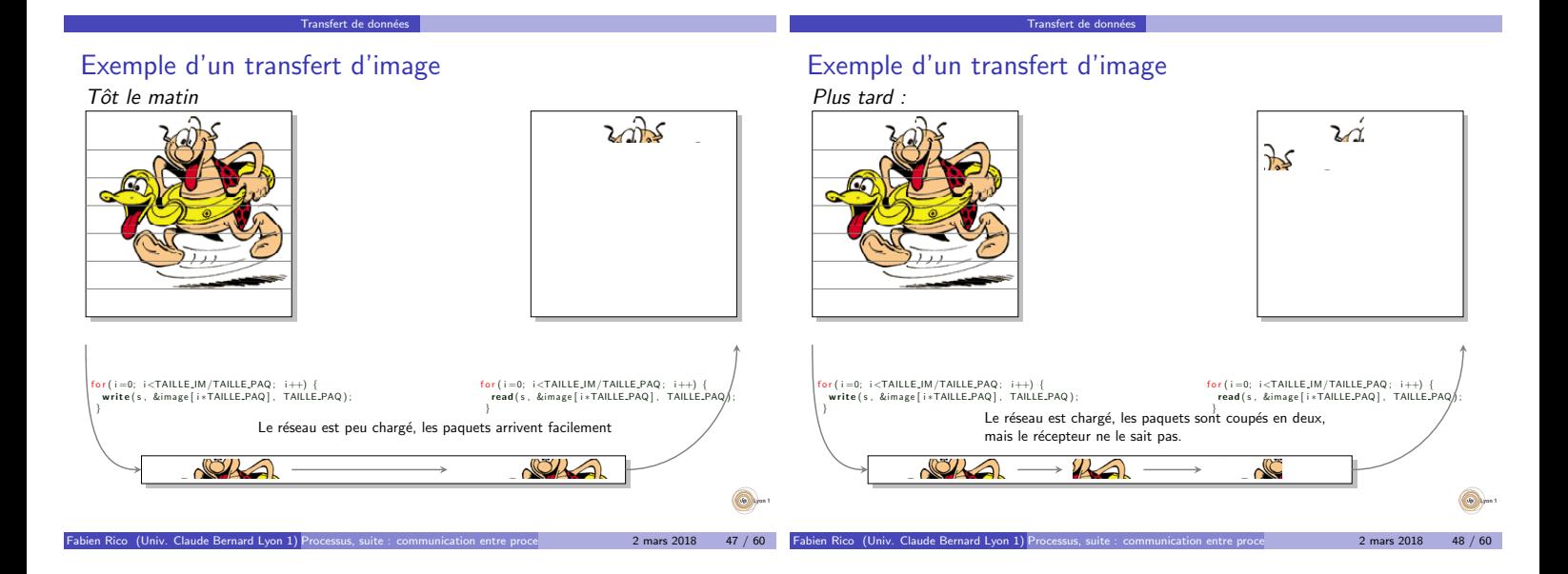

# Transfert de données Que nous apprend l'exemple ? Le programme donné a un bug visible sur les gros transferts, mais jamais lors de tests simples. · qui n'apparaît que dans des conditions de stress du réseau  $\bullet \Rightarrow$  difficile à voir et à corriger. **Messages** Le transfert de flux d'octets n'est pas naturel, et cause de nombreuses erreurs. · Il faut vérifier que tout le message est arrivé · Il faut vérifier qu'on ne déborde pas sur le message suivant. Pour éviter les erreurs, il faut souvent définir un protocole de transfert qui reconstruit les frontières des messages.  $2$  mars  $2018$  49 / 60 Transfert de données Question Comment feriez-vous pour transférer une image ?  $\boldsymbol{\Omega}$  $2$  mars  $2018$

# Comment trouver une solution ?

Pour réussir un échange de données, il faut :

■ Empêcher que le hasard ou l'environnement perturbe la

Transfert de données

- communication.
	- $\blacktriangleright$  Il faut implémenter des primitives complexes.
	- $\triangleright$  Par exemple vector  $\langle$  char $\rangle$  read all(int T) doit lire un tableau d'octet de taille T exactement, ni plus ni moins.
	- Si moins d'octet arrive, il doit attendre, s'il y en a plus, il doit laisser les octets en trop ...
- · S'assurer à tout moment que chaque processus sache ce qu'il doit faire :
	- Envoyer ou lire des données.
	- La taille des données ou le moyen de stopper la lecture.
	- $\triangleright$  Si on ne le fait pas, on risque *l'interblocage*.
	- ► C'est le rôle du protocole de communication.

Transfert de données

## Exemple de protocole : HTTP

Le protocole HTTP (1.1) permet au client (un navigateur) de télécharger le contenu d'une page web.

Transfert de données

- **Le client parle en premier.**
- · Il envoie une requête avec :
	- ► un entête sous forme de lignes de texte terminées par  $\r \n\cdot r$ ; ► l'entête mentionne la page à télécharger et le mode de transfert sur la première ligne;
	- $\triangleright$  des valeurs de champs vous la forme NOM: VALEUR\r\n;
	- ▶ l'entête se termine avec une ligne vide ;
	- $\blacktriangleright$  dans certains modes (POST), des données sont transférées ensuite.
- Le serveur répond avec un entête sur le même modèle qui mentionne la méthode pour lire la page.
- Ensuite le serveur envoie la page (il y a plusieurs m´ethodes).
- · Dès que la page a été envoyée, le client peut en demander une autre.

A chaque instant, le client et le serveur savent ce qu'ils doivent lire et ` comment le faire. Le moindre décalage provoque une erreur de lecture ou un blocage.

Transfert de données Exemple d'erreur

Fabien Rico (Univ. Claude Bernard Lyon 1) Processus, suite : communication entre proce and the series 2 mars 2018 51 / 60

# Votre travail

### A la fin de l'UE, vous devez :

- · Savoir utiliser les primitives de base (read/write) pour implémenter les primitives complexes :
	- Ire une ligne de texte terminée par  $\r \n\cdot$
	- $\blacktriangleright$  lire un tableau de taille fixe;
	- $\blacktriangleright$  lire un entier :
	- <sup>I</sup> ...
- Savoir utiliser ces primitives complexes pour proposer un protocole fonctionnel.

Fabien Rico (Univ. Claude Bernard Lyon 1) Processus, suite : communication entre proce and a mars 2018 53 / 60

# Cela peut-il arriver ?

#### Les données n'arrivent pas?

#### Exemple

· Un serveur en écoute qui affiche des données

> ./ testlecture.ex -p 8083 -a 20 PRINT

Fabien Rico (Univ. Claude Bernard Lyon 1) Processus, suite : communication entre proce **2 mars 2018** 54 / 60

- Un client qui les envoie
	- $>$  nc localhost 8083

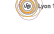

 $rs 2018 52 / 60$ 

# Cela peut-il arriver ?

Transfert de données | Exemple d'erreur

#### Cela peut-il arriver ?

Transfert de données Exemple d'erreur

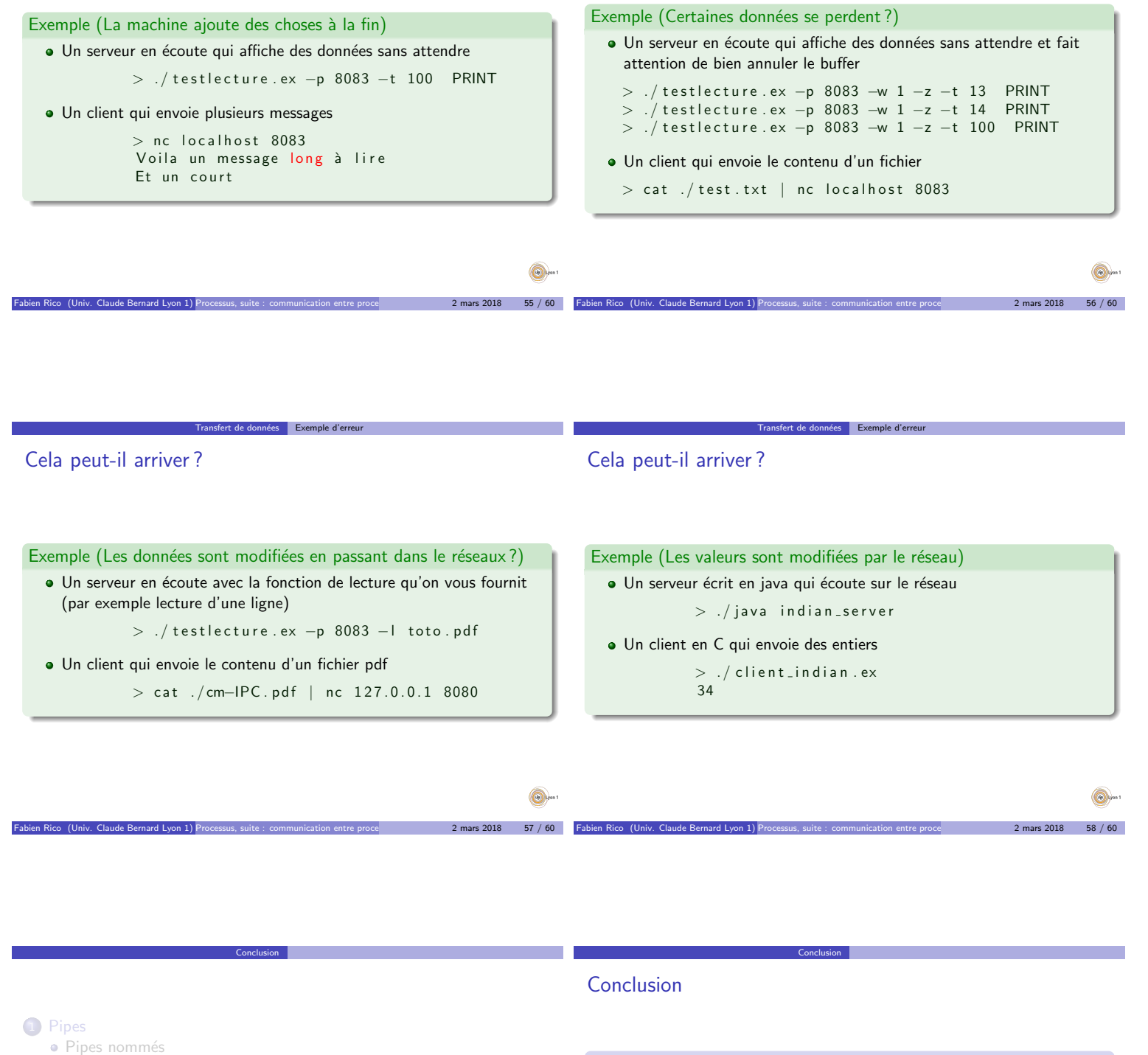

- 2 Sockets
	- **•** Socket
	- Mise en place de la connexion

Fabien Rico (Univ. Claude Bernard Lyon 1) Processus, suite : communication entre proce and a mars 2018 59 / 60

#### **3** Transfert de données

Exemple d'erreur

# 4 Conclusion

#### **Communication**

**•** Fichiers

- **·** Signaux
- Canal de communication (tube, socket, RPC)
- · Mémoire partagée

#### Difficulté

- Notion de protocoles.
- · Quelle est la véritable difficulté ?

 $2 \text{ mars } 2018$  60 / 60